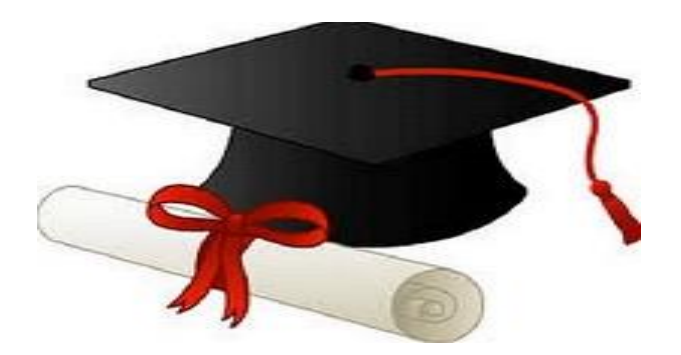

\*\*\*\*\*\*

مدونة المناهج السعودية [https://eduschool40.blog](https://eduschool40.blog/) الموقع التعليمي لجميع المراحل الدراسية في المملكة العربية السعودية

\*\*\*\*\*

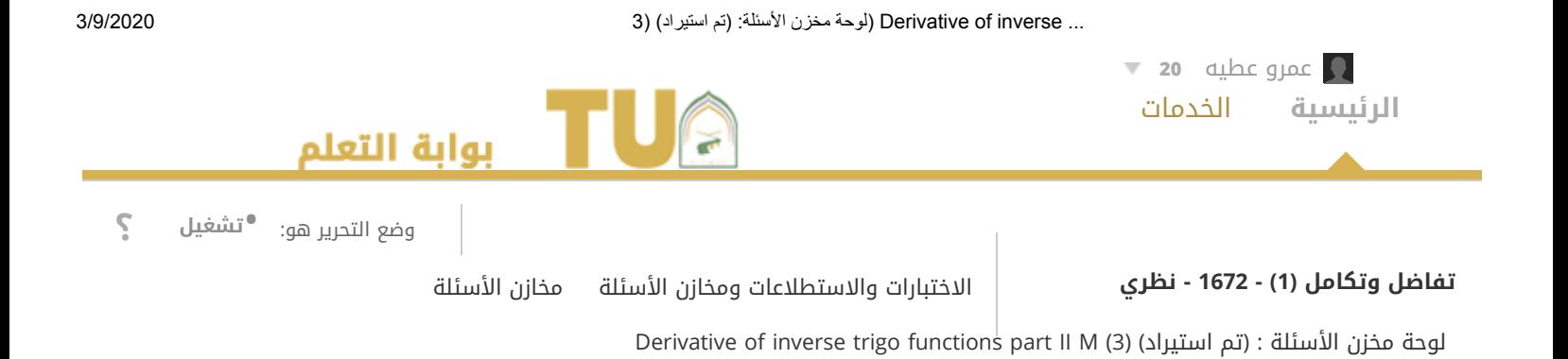

## Derivative of inverse trigo functions part II M (3) (1) الوحة مخزن الأسئلة: (تم استيراد)

تُقدم لوحة مخزن الأسئلة قائمة لمخزون الأسئلة التي يُمكن إدارتها والبحث فيها. يُمكنك استخدام خانات الاختيار لتحديد سؤلاً واحدًا أو كل الأسئلة ثم حذفهم أو تغيير النقاط الخاصة بهم، أو تحرير الأسئلة بشكل فردي. [تعليمات](https://lms.tu.edu.sa/webapps/blackboard/execute/viewExtendedHelp?helpkey=instructions.assessment-canvas.pool.taken&pluginId=_24_1&ctx=course&course_id=_231336_1) إضافية

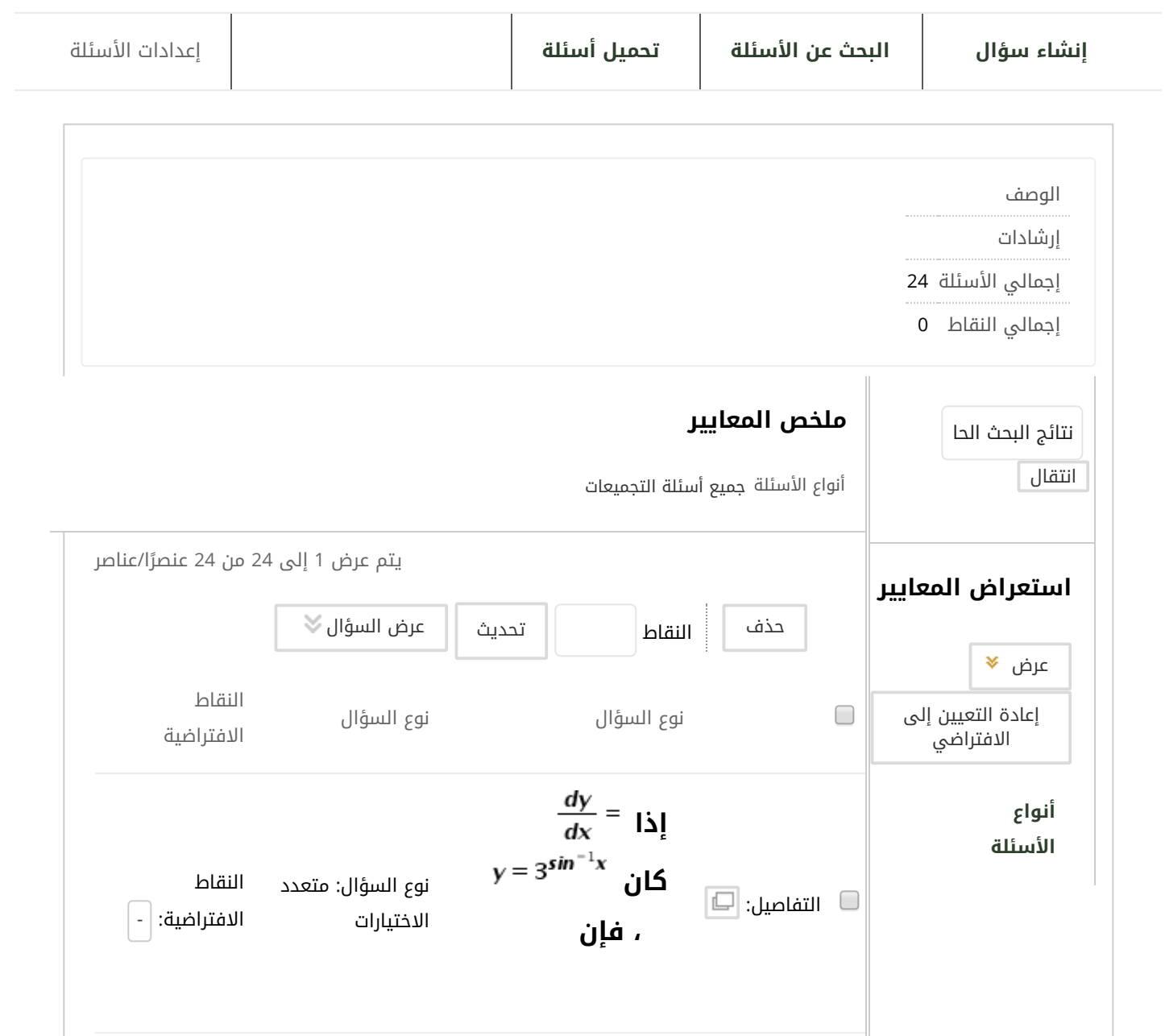

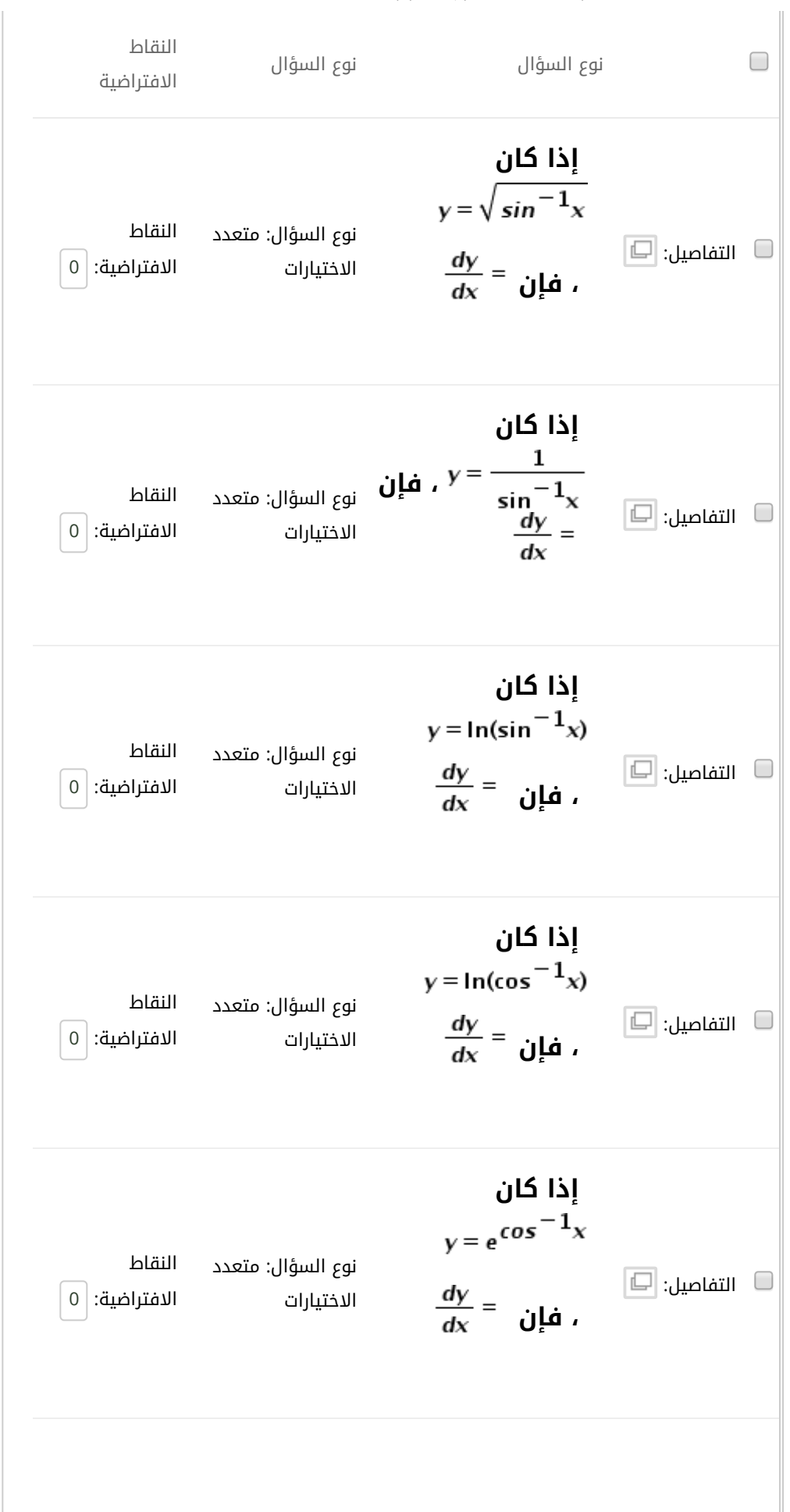

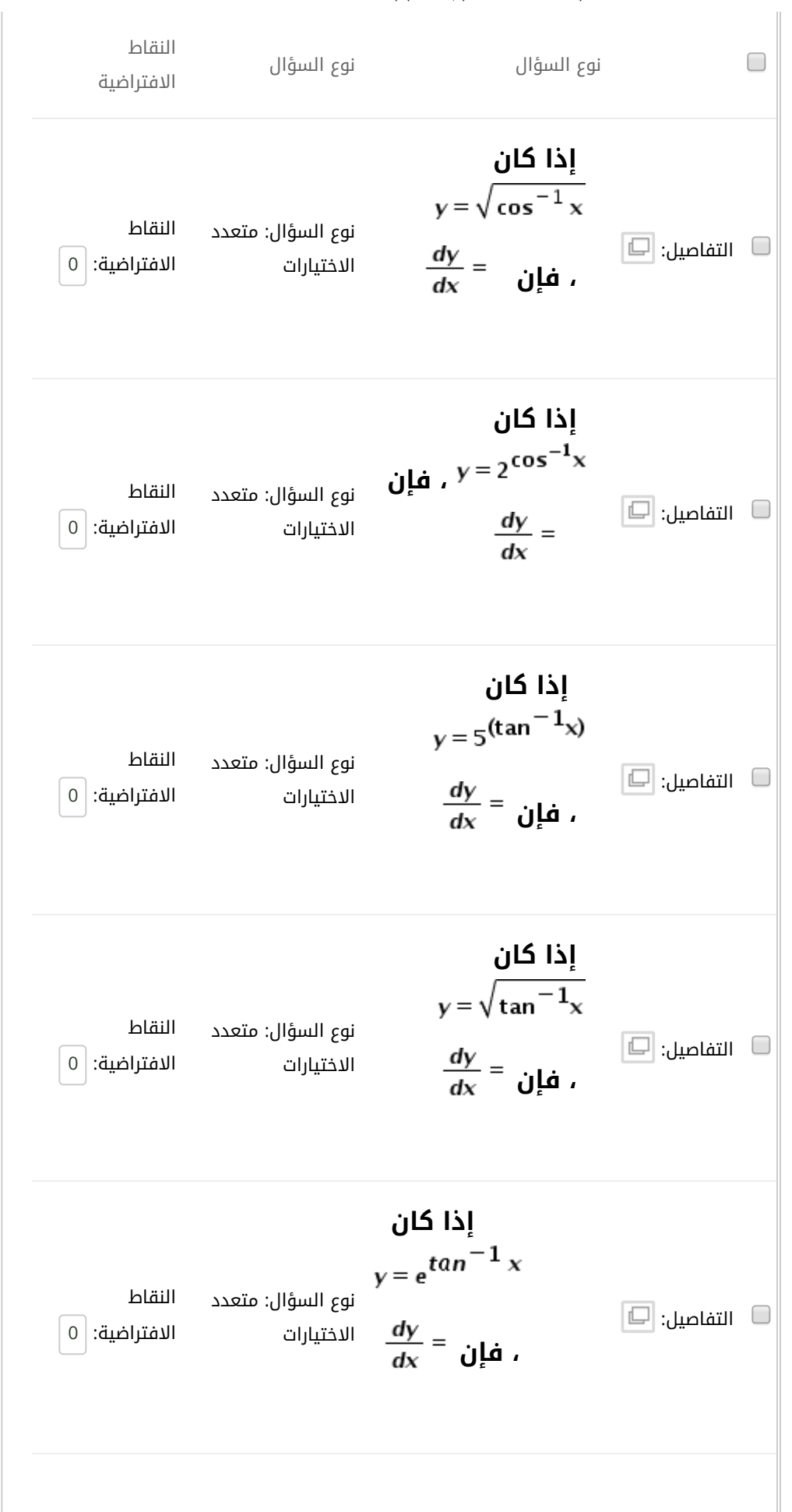

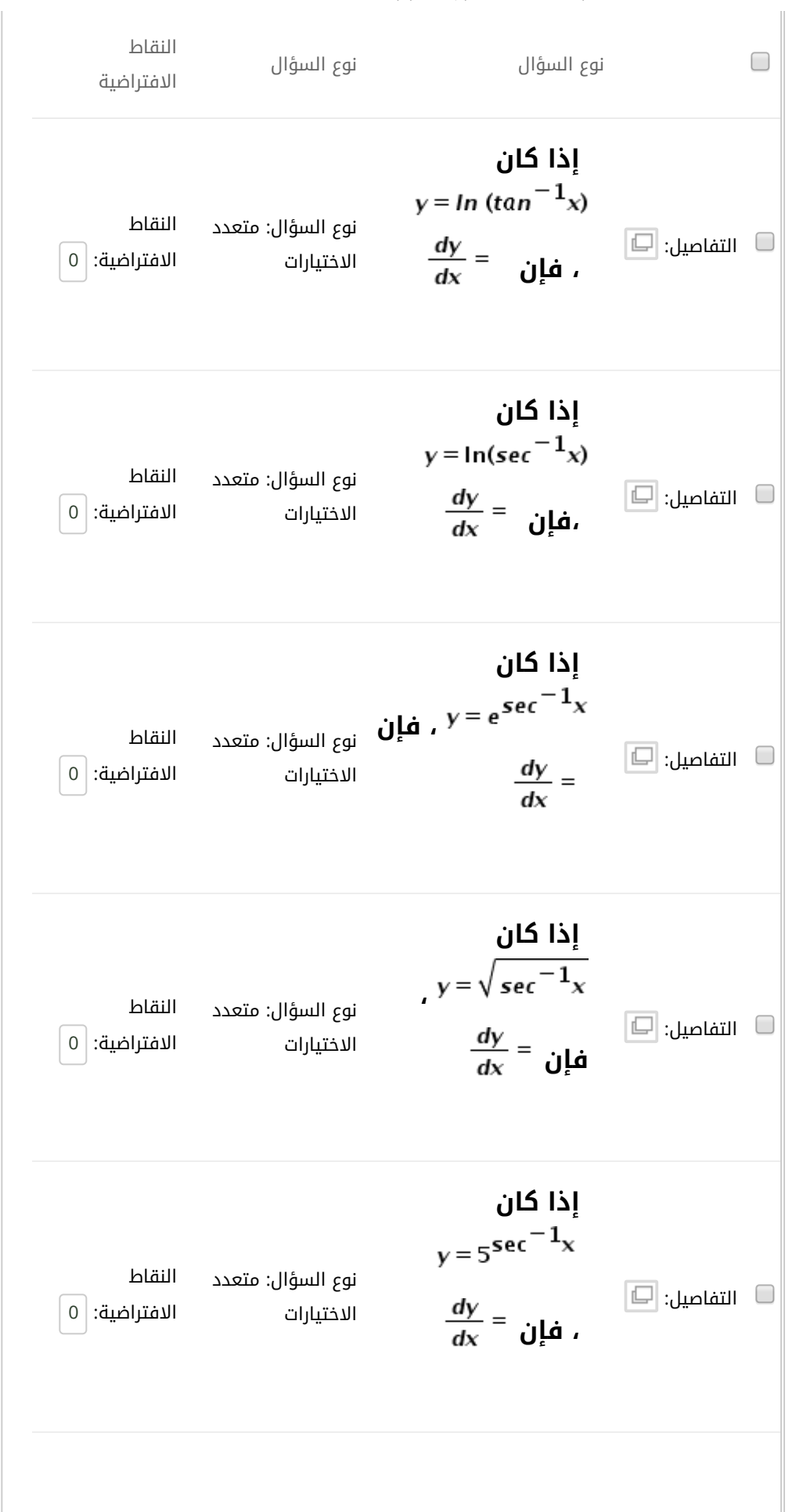

... inverse of Derivative) لوحة مخزن الأسئلة: (تم استیراد) (3 3/9/2020

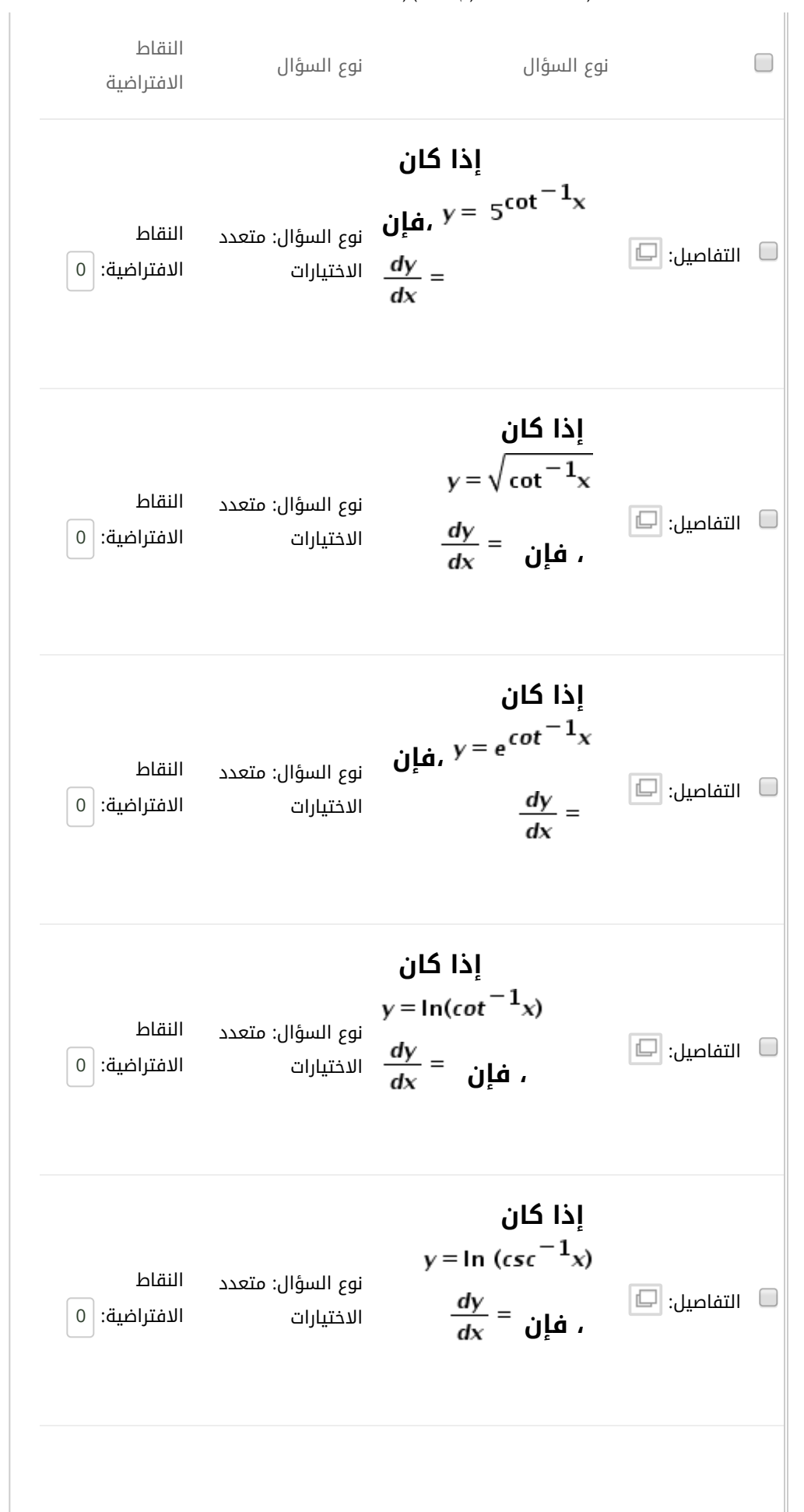

... inverse of Derivative) لوحة مخزن الأسئلة: (تم استیراد) (3 3/9/2020

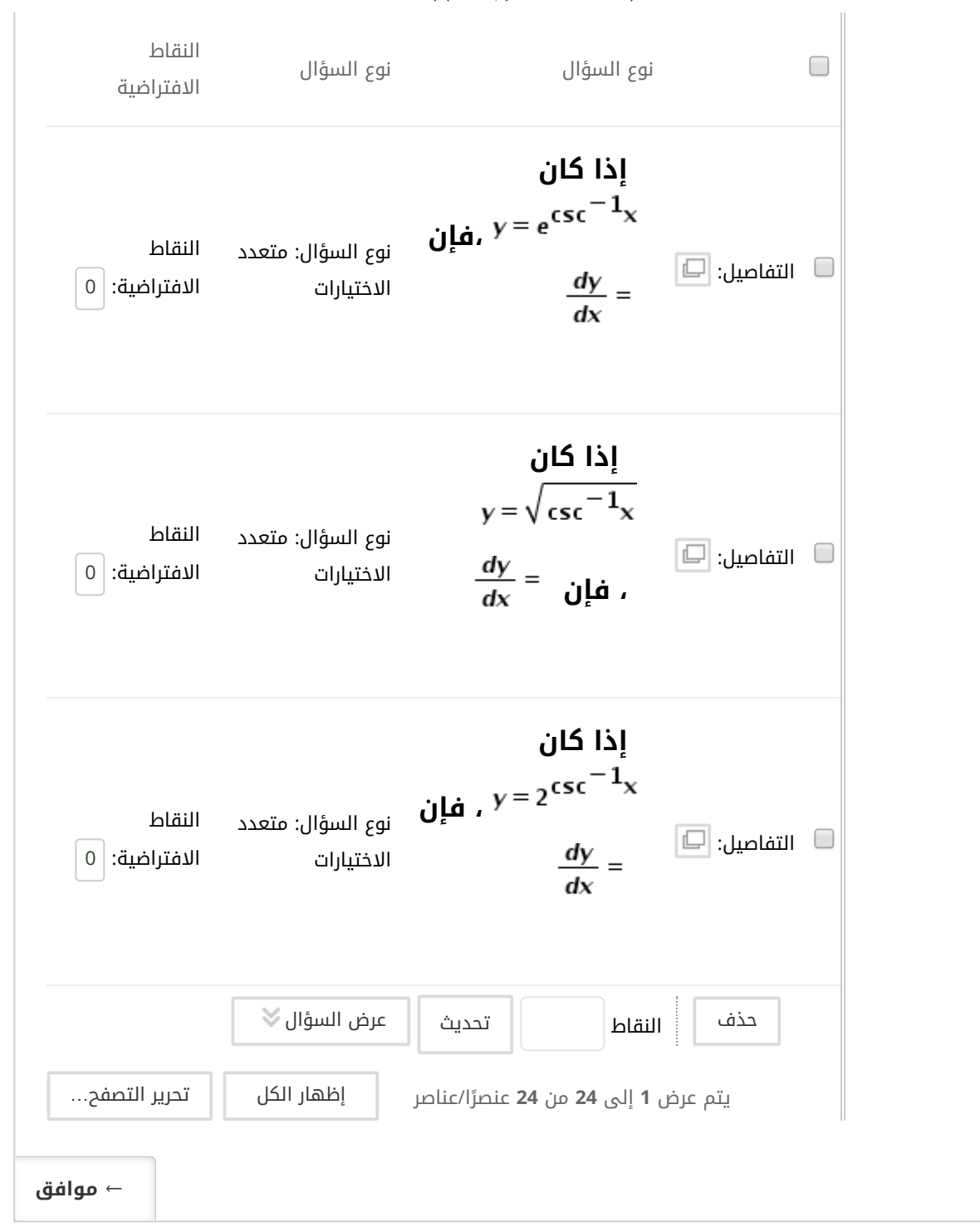